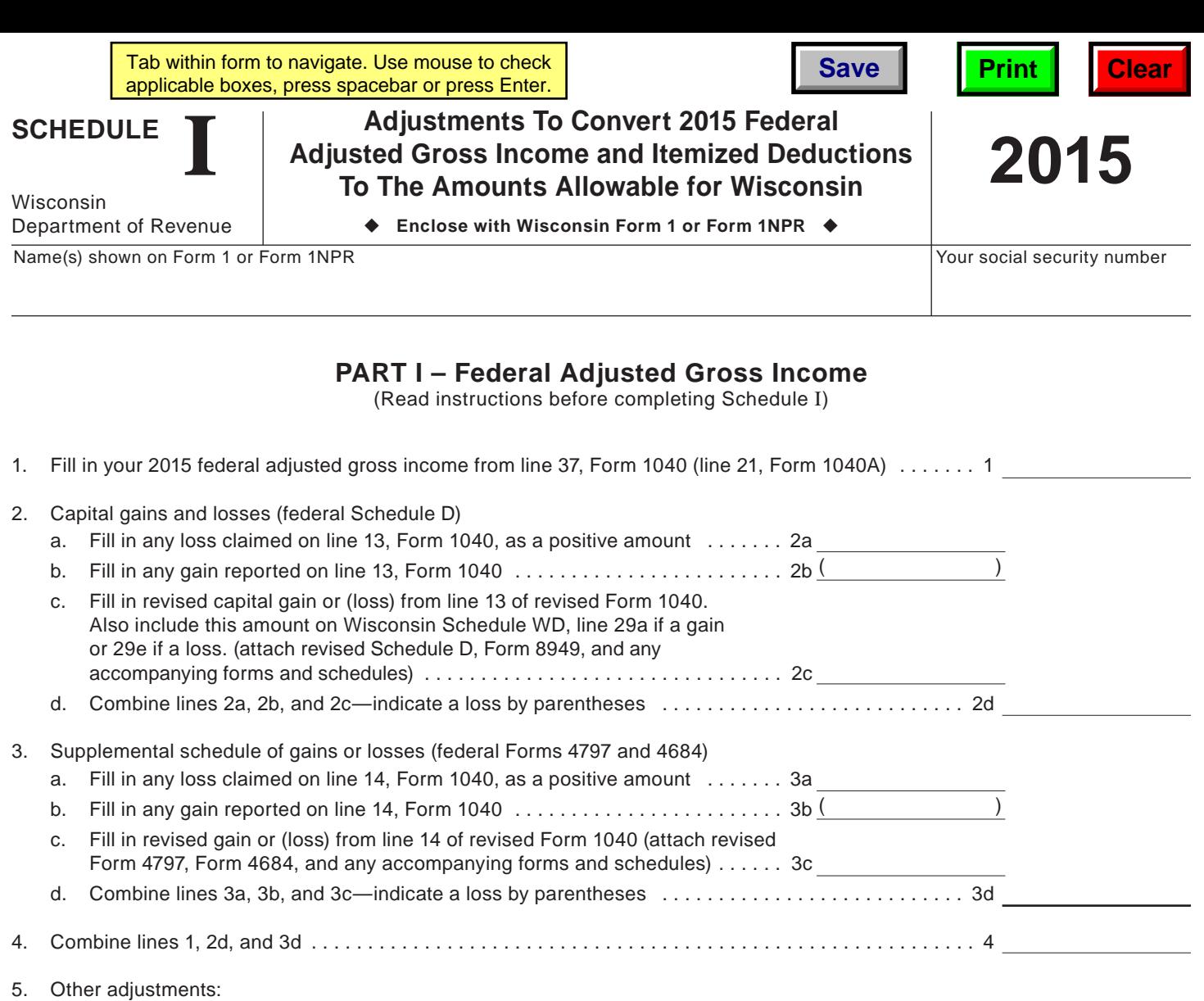

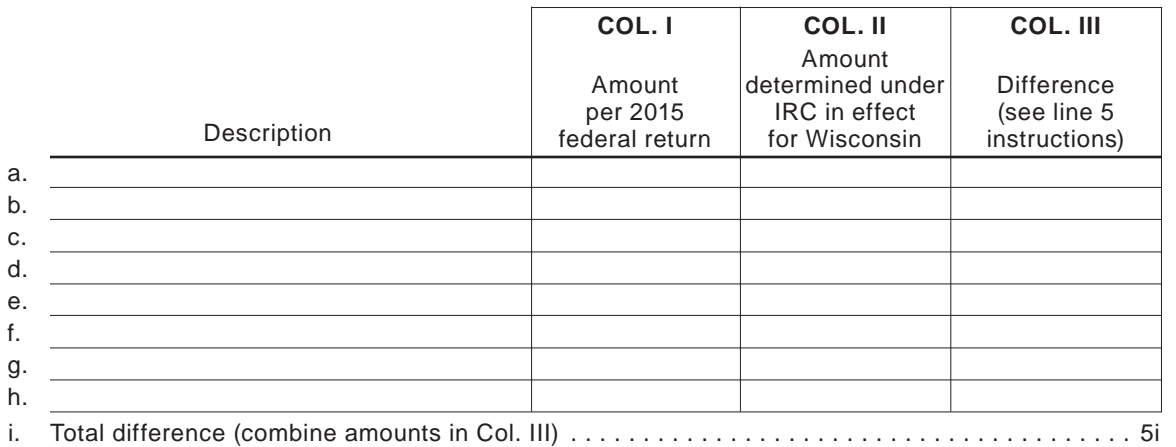

6. Federal adjusted gross income as computed under the Internal Revenue Code in effect for Wisconsin (combine lines 4 and 5i). Fill in here and on line 1 of Wisconsin Form 1 or line 33 of Form 1NPR. (Note: The above figures must also be used to complete Columns A and B for each of the lines 1  $\frac{1}{100}$  and  $\frac{1}{100}$  of Form 1NPR.)  $\frac{1}{100}$  .  $\frac{1}{100}$  .  $\frac{1}{100}$  .  $\frac{1}{100}$  .  $\frac{1}{100}$  .  $\frac{1}{100}$  .  $\frac{1}{100}$  .  $\frac{1}{100}$  .  $\frac{1}{100}$  .  $\frac{1}{100}$  .  $\frac{1}{100}$  .  $\frac{1}{100}$  .  $\frac{1}{100}$ 

## **Go to Page 2**

## **PART II – Itemized Deductions**

(Complete this part only for those federal itemized deductions which may be used in computing the Wisconsin itemized deduction credit.)

Who must complete Part II:

This part should be completed only by individuals claiming the Wisconsin itemized deduction credit. Whenever adjustments have been made in Part I, federal itemized deductions which are based on federal adjusted gross income are affected. Part II must be completed to report the difference in the amount of the deduction based on the revised federal adjusted gross income. Part II must also be completed whenever specific items require adjustment.

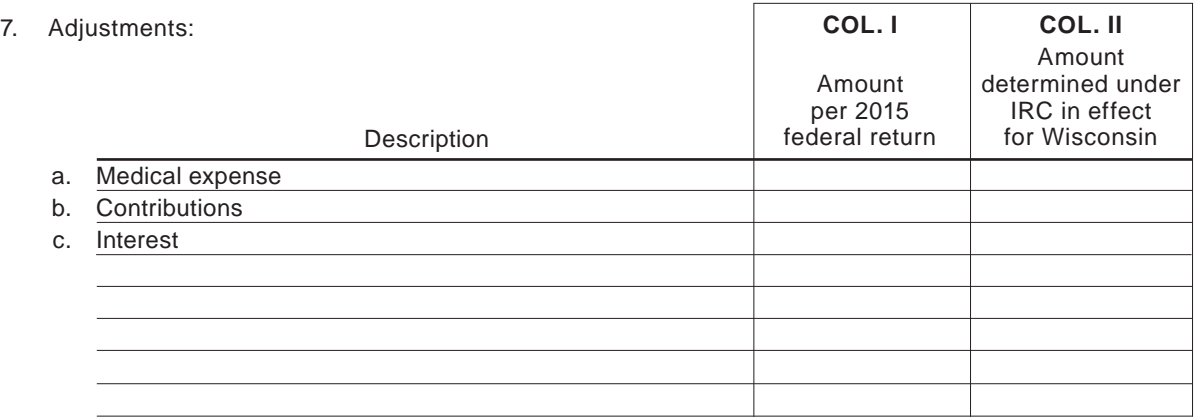

The amounts in Col. II should be used to compute the Wisconsin itemized deduction credit (Schedule 1 of Form 1 or Form 1NPR).

**Note:** If your total federal itemized deductions are limited due to your income level, use the Worksheet for Limited Itemized Deductions in the Form 1 or Form 1NPR instructions to determine the amount of contributions and interest expense to use for the Wisconsin itemized deduction credit.

**Return to Page 1**